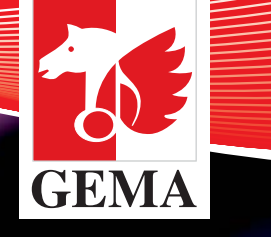

# Der Online-Service für Musikfolgen

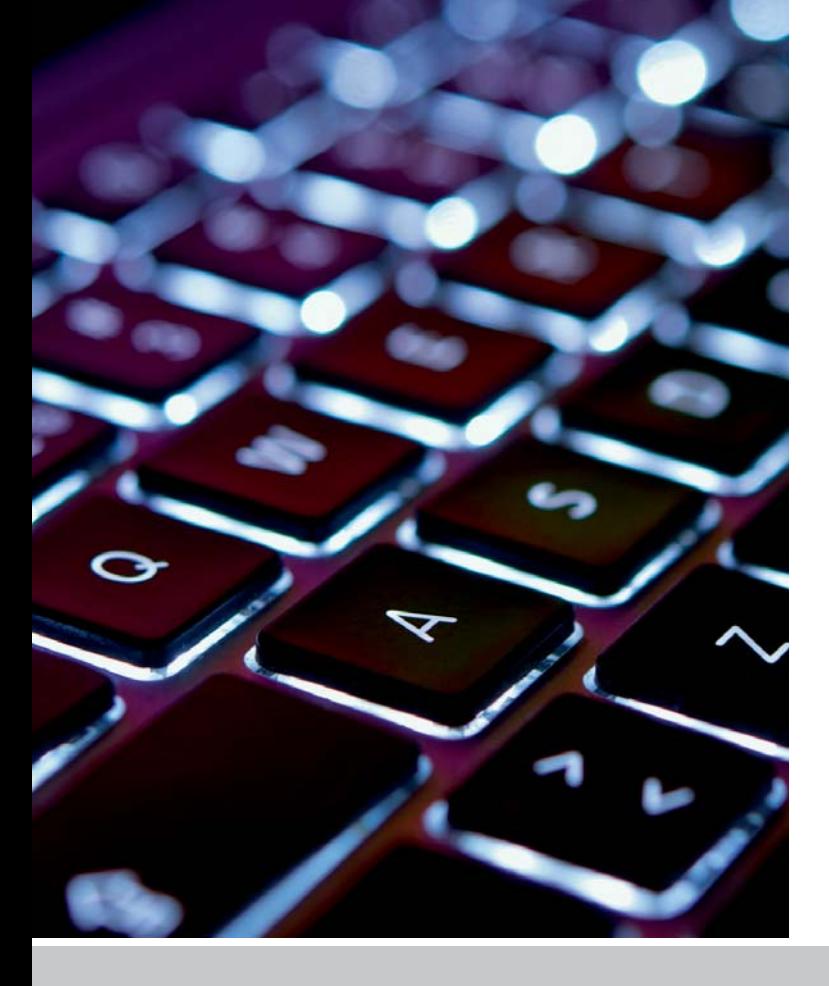

# Wir machen esIhnen leichter

Die GEMA bietet jetzt einen Online-Service für Musikfolgen an. Veranstalter, Mitglieder und musikalische Leiter bzw. Bandleader können ab sofort Musikfolgen für Live-Veranstaltungen der Unterhaltungsmusik ganz einfach online einreichen.

Natürlich können Sie die Musikfolgen auch weiterhin per Post an uns schicken. Doch probieren Sie unseren neuen Online-Service einfach einmal aus. Sicherlich lernen Sie seine Vorteile schnell schätzen. Zumal wir diesen Online-Dienst auch noch ausbauen werden – zum Beispiel für Veranstaltungen der Ernsten Musik und Veranstaltungen von Mitgliedern im Ausland.

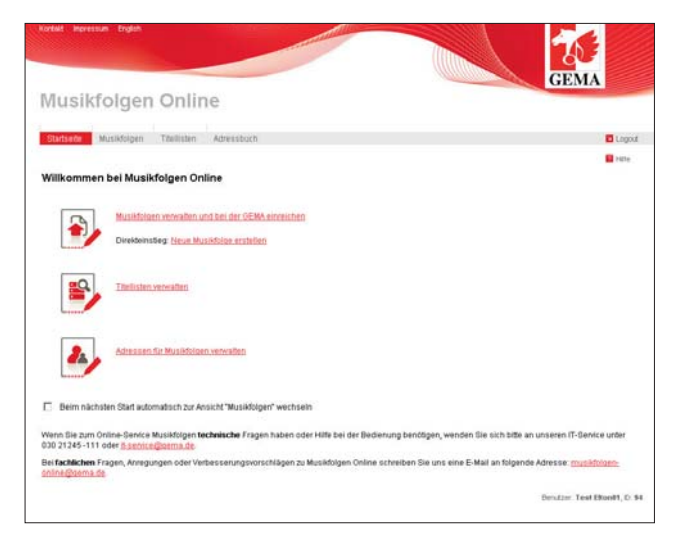

## In 5 Schritten zur ausgefüllten Musikfolge

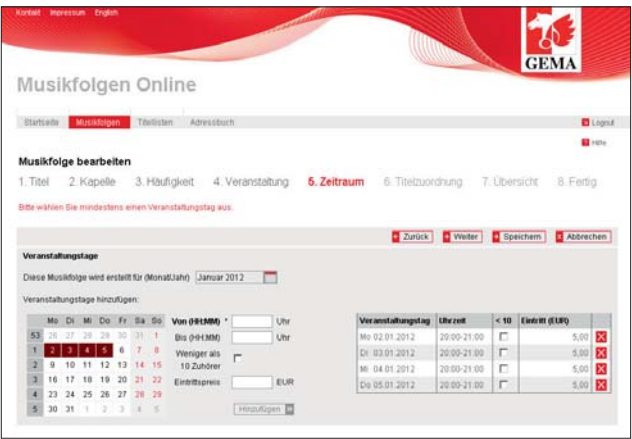

Mit dem Online-Service "Musikfolgen" erledigen Sie das Ausfüllen und Einreichen einer oder mehrerer Musikfolge(n) innerhalb weniger Minuten:

- $\boldsymbol{1}.$  Sie erstellen eine Titelliste oder wählen eine bereits erstellte aus.
- 2. Dann nennen Sie eine Kapelle oder Band, den musikalischen Leiter oder Bandleader.
- 3. Jetzt entscheiden Sie, um welche Art der Veran staltung es sich handelt: eine Einzelveranstaltung oder eine Konzertreihe mit regelmäßigen Veranstaltungen innerhalb eines Monats.
- 4. Anschließend geben Sie die Daten zur Veranstal tung ein: das Datum, den Veranstalter, den Veranstaltungsort.
- ${\bf 5}.$  Im fünften Schritt erhalten Sie eine Übersicht aller bisher eingegebenen Daten, die Sie noch einmal prüfen können. Und dann leiten Sie die Musikfolge per Klick direkt an die GEMA weiter.

# Vorteile des neuen Online-Service

Dank praktischer Funktionen sparen Sie mit dem Online-Service jede Menge Zeit:

### $\rightarrow$  Einfaches Erstellen von Titellisten

Mit dem Online-Service erstellen Sie die Titelliste elektronisch und laden diese direkt in die gewünschte Musikfolge. Diese Titelliste können Sie immer wieder verwenden. Drei Wege führen zur fertigen Titelliste:

- Sie greifen innerhalb des Online-Service auf die GEMA-Werkdatenbank (MG Online) zu. Hier können Sie Titel recherchieren und übernehmen.
- Als musikalischer Leiter oder Bandleader haben Sie die Möglichkeit, bei der GEMA Ihre Repertoireliste anzufordern. Diese enthält alle abgerechneten Werke der Sparten U und UD der letzten drei Geschäftsjahre. So schöpfen Sie aus einem Pool an Werken, die Sie wiederholt aufführen – ohne erneute Recherche in der Werkdatenbank.
- Falls sich ein Titel weder in Ihrer Repertoireliste noch in der Werkdatenbank befinden sollte. tippen Sie ihn einfach manuell ein und überneh men ihn so in die Titelliste.

### $\rightarrow$  Optional: Adressverwaltung

Sie können die Adressen von Veranstaltern und Veranstaltungsorten sowie von musikalischen Leitern bzw. Bandleadern speichern und wiederverwenden. Das geht ganz einfach: Die Adressverwaltung hilft Ihnen automatisch beim Vervollständigen der Adressen.

### ´**Wiederverwendung von Musikfolgen**

Die Daten einer bereits fertiggestellten Musikfolge stehen Ihnen immer wieder zur Verfügung. Wenn Sie die Veranstaltung im gleichen Rahmen mit gleichen Werken wiederholen, übernehmen Sie die Daten und passen lediglich das Veranstaltungsdatum an.

### $\rightarrow$  Voller Überblick

Sie können jederzeit prüfen, welche Musikfolgen Sie bereits abgeschickt haben und welche sich noch in Arbeit befinden.

**Hier finden Sie den Online-Service für Musikfolgen:** Hier finden Sie den Online-Service für Musikfolgen:<br>| https://www.gema.de/nc/services.html

#### **Bei Fragen sind wir gerne für Sie da:**

Deutschlandweite Info-Hotline 01805-500810(14 ct/Minute aus dem deutschen Festnetz, Mobilfunkpreise können ggf. abweichen.) Oder schicken Sie uns eine E-Mail an musikfolgen-online@gema.de

Bei technischen Problemen erreichen Sie unseren IT-Service unter der Telefonnummer +49 30 21245-111.

Für weitere Informationen stehen Ihnen die Mitarbeiterinnen und Mitarbeiter in den Bezirksdirektionen jederzeit gerne zur Verfügung.

## Schnelle Anmeldung und Registrierung

Unter www.gema.de finden Sie im Hauptmenü den Bereich "**Online-Services & Lizenzen**". Wie alle anderen Online-Services der GEMA ist auch der Online-Service "**Musikfolgen**" unter diesem Link erreichbar. Sollten Sie bereits über die Zentrale Benutzerverwaltung der GEMA (ZBV) registriert sein, können Sie einfach Ihre aktuellen Benutzerdaten verwenden.

Wenn Sie noch keinen Benutzernamen und kein Passwort haben, registrieren Sie sich mit Ihrem Namen und Ihrer E-Mail-Adresse. Wichtig: Aus Gründen der Datensicherheit benötigen Sie für die Registrierung eine E-Mail-Adresse, die Ihren Namen enthält. Zum Beispiel ist eine "Info"-E-Mail-Adresse wie info@ musterfirma de oder kontakt@musterfirma de nicht zulässig. Bei der Sicherheitsabfrage wählen Sie eine Frage, die Sie sich leicht merken können – dann können wir Ihnen schnell helfen, wenn Sie einmal Ihr Passwort vergessen haben sollten. Nach diesem Vorgang erhalten Sie von uns innerhalb weniger Minuten eine E-Mail. Diese enthält einen Link, den Sie anklicken. Dann legen Sie Ihr neues Passwort fest. Fertig!